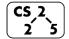

lab\_memory : Malevolent Memories

Week #3 – February 10-14, 2021

## Welcome to Lab Memory!

Course Website: https://courses.engr.illinois.edu/cs225/sp2021

# Overview

In this week's lab, you will learn about memory management: how to allocate and de-allocate memory correctly in your program. You will discover ways of memory management, and practice spotting memory bugs in the code.

# Destructors

Destructors (dtors) are special member functions of classes. They are the opposite of constructors: their job is to release (de-allocate) memory when an object of the class is no longer needed. Destructors are automatically called when an object runs out of its scope; we never explicitly call a destructor, instead it is implicitly called when we use the keyword "delete" or when the lifetime of the object ends.

**Exercise 1.1:** Write the destructor for the **Orchard** class. **Exercise 1.2:** On which line(s) will the destructors be called in **main.cpp** (see next page)? ~Orchard:\_12\_\_\_\_ ~Tree:\_12, 13, 14\_\_

| [ |    | orchard.h                                    |
|---|----|----------------------------------------------|
| ĺ | 1  | #pragma once                                 |
|   | 2  | class Tree {                                 |
|   | 3  | public:                                      |
|   | 4  | <pre>string fruitName;</pre>                 |
|   | 5  | double yield;                                |
|   | 6  | };                                           |
|   | 7  | class Orchard {                              |
|   | 8  | public:                                      |
|   | 9  | <pre>static const int MAX_TREES = 500;</pre> |
|   | 10 | Orchard();                                   |
|   | 11 | <pre>bool addTree(Tree&amp; t);</pre>        |
|   | 12 | Orchard(const Orchard& other);               |
|   | 13 | Orchard& operator = (Orchard const & other); |
|   | 14 | ~Orchard();                                  |
|   | 15 | // YOUR CODE HERE                            |
|   | 16 | private:                                     |
|   | 17 | <pre>int size_;</pre>                        |
|   | 18 | Tree* trees_;                                |
|   | 19 | };                                           |

#### orchard.cpp 1 #include ``orchard.h" 2 3 Orchard::Orchard() { 4 size = 0;5 trees = new Tree[MAX TREES]; 6 } 7 8 bool Orchard::addTree(Tree& t) { 9 if (size < MAX TREES) { 10 trees [size ] = t; 11 size ++; 12 return true; 13 } else { 14 return false; 15 } 16 } 17 18 Orchard::Orchard(const Orchard& other) { 19 trees = new Tree[MAX TREES]; for (int i=0; i<other.size ; i++) {</pre> 20 trees [i] = other.trees [i]; 21 22 } 23 size = other.size ; 24 } 25 26 Orchard& Orchard::operator = (Orchard const & other) 27 ł 28 if(this != &other) { 29 for (int i=0; i<other.size ; i++) {</pre> this->trees [i] = other.trees [i]; 30 31 } 32 this->size = other.size ; 33 } 34 return \*this; 35 36 // YOUR CODE HERE: write the destructor 37 38 Orchard::~Orchard() { 39 delete[] trees ; 40 trees = null; 41 42 43 44 45

|   | main.cpp |                                        |  |
|---|----------|----------------------------------------|--|
|   | 1        | <pre>int main() {</pre>                |  |
|   | 2        | Tree $*t1 = new Tree;$                 |  |
|   | 3        | <pre>t1-&gt;fruitName = "peach";</pre> |  |
|   | 4        | $t1 \rightarrow yield = 25;$           |  |
|   | 5        | Tree $t^2 = new Tree;$                 |  |
|   | 6        | t2->fruitName = "apple";               |  |
|   | 7        | t2->yield = 40;                        |  |
|   | 8        |                                        |  |
|   | 9        | Orchard * myorchard = new Orchard();   |  |
| 1 | LO       | <pre>myorchard-&gt;addTree(*t1);</pre> |  |
| 1 | L1       | <pre>myorchard-&gt;addTree(*t2);</pre> |  |
| 1 | L2       | delete myorchard;                      |  |
| 1 | L3       | delete t1;                             |  |
| 1 | L4       | delete t2;                             |  |
| 1 | L5       | }                                      |  |

### **Memory Errors**

Memory errors occur when memory access is mismanaged: some ways it can occur are through: 1) invalid memory access in heap or stack, 2) mismatched allocation/deallocation, or 3) missing allocation or uninitialized variable access (eg. dereferencing NULLs). Memory errors often result in "segfaults" when the program is run.

**Exercise 2.1:** What will line **7** in **main.cpp** print out? 012345678910 (possibly)segmentation fault

**Exercise 2.2:** A memory error will occur somewhere between **lines 10** and **16**. Find and correct this error.

main.cpp

```
void func(int idx) {
1
 2
          HSLAPixel array[10];
 3
          array[idx] = HSLAPixel(0,0,0);
 4
    }
 5
    int main() {
 6
      for (int i=0; i<20; i++) {</pre>
 7
        std::cout<< i<< std::endl;</pre>
 8
        func(i);
 9
      }
10
      HSLAPixel * pix1 = new HSLAPixel();
      HSLAPixel * pix2 = new HSLAPixel();
11
12
      pix2 = pix1; //delete this line
13
      delete pix1;
14
      delete pix2; //deleting the same memory
      return 0;
15
16
    }
```

## **Memory Leaks**

*Memory leak* is a type of Memory Error. Memory leaks most commonly occur when heap memory is no longer needed but is not correctly released (*still reachable block*), or when and object/variable is stored in memory but cannot be accessed by the running code (*lost block*). Memory leaks are often harder to detect than memory errors as they won't always cause an error at runtime. Debugging tools such as **Valgrind** can help detect memory leaks.

**Exercise 3:** For each memory block allocated in the code below, decide if it has been released correctly. If not, add code to correctly release it.

main.cpp

|    | 11                                                            |
|----|---------------------------------------------------------------|
| 1  | <pre>int main(){</pre>                                        |
| 2  | <pre>int* arr = new int[10];</pre>                            |
| 3  | int m = 300;                                                  |
| 4  | arr[0] = m;                                                   |
| 5  | <pre>PNG* image = new PNG(m,m);</pre>                         |
| 6  | <pre>HSLAPixel&amp; mypix = (*image).getPixel(150,150);</pre> |
| 7  | // Clean up memory                                            |
| 8  | delete image;                                                 |
| 9  | <pre>delete[] arr;</pre>                                      |
| 10 |                                                               |
| 11 |                                                               |
| 12 |                                                               |
| 13 |                                                               |
| 14 | }                                                             |
|    |                                                               |

In the programming part of this lab, you will:

- Learn about one memory debugging tool: Valgrind
- Complete the given code for lab\_memory
- Debug the given code by correcting memory errors and memory leaks

As your TA and CAs, we're here to help with your programming for the rest of this lab section!